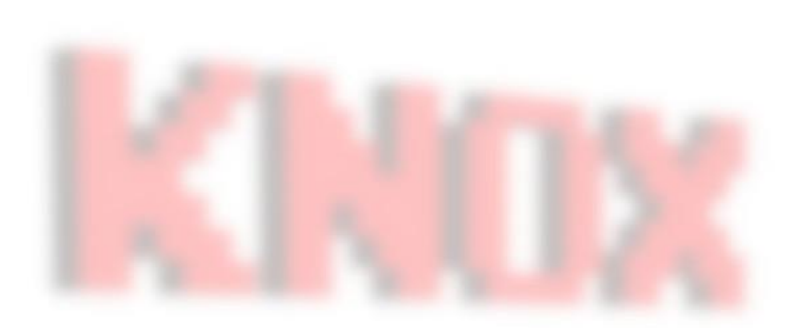

# Reading Text Files

Knox Game Design September 2022 Levi D. Smith

## **Basics**

- Loop through each line, separated by newline '\n' character
	- Increment row number for each line
	- Reset column number to zero at the start of each line
- Loop through each character on the line
	- Increment column number for each character
	- Stop at line length
- If the character matches '#' then create object (example: wall)
- X position is the column number
- Y position is the row number
	- If using Y-up coordinate system, take the total rows and subtract the row number

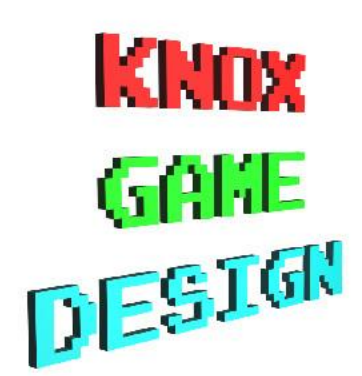

#### Text file example

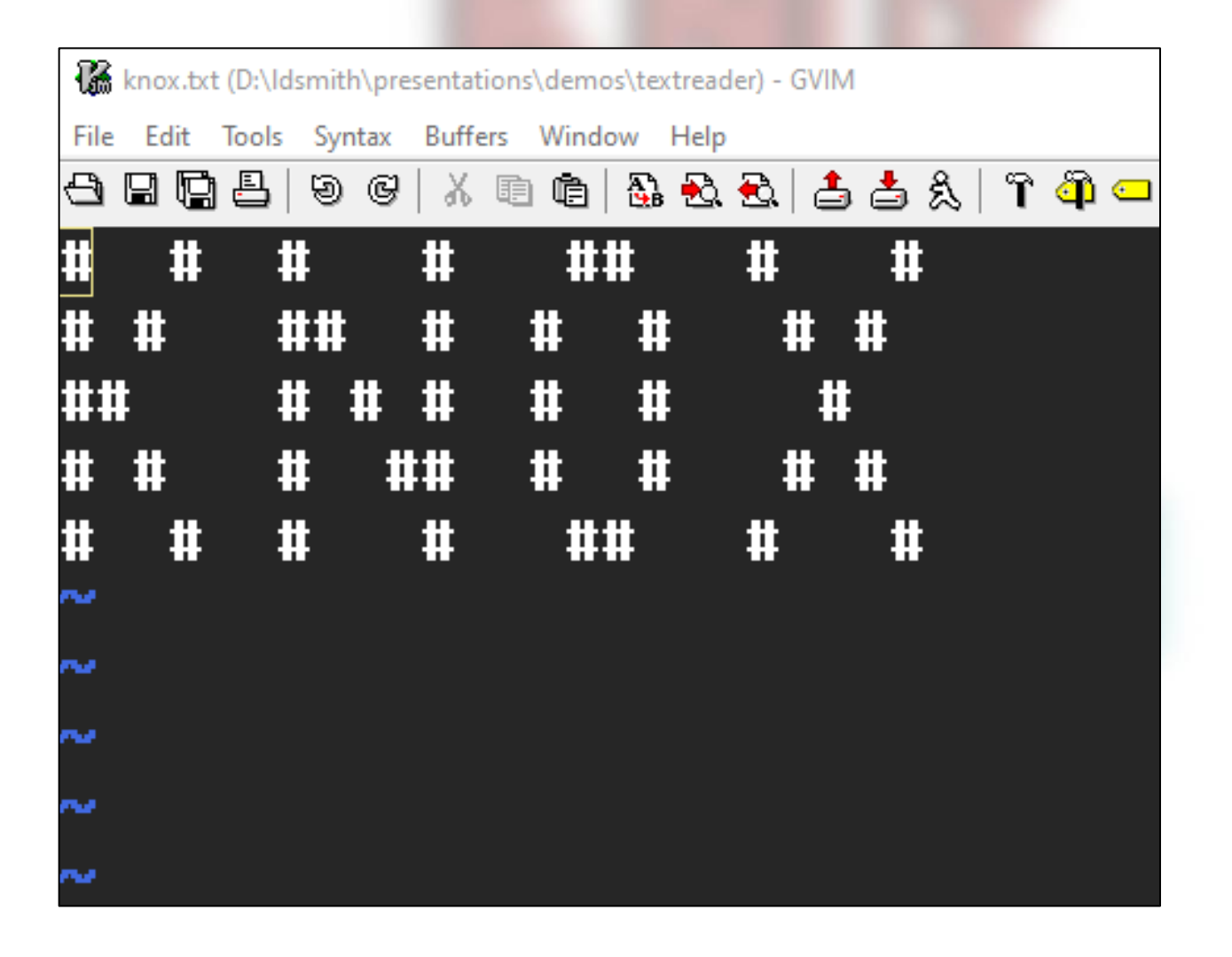

**KNOX GAME**<br>DESTOK

# Unity

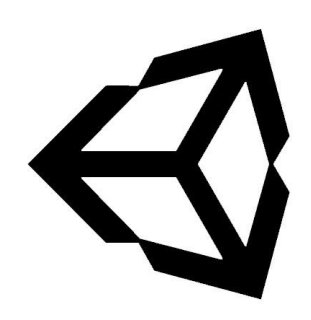

- Copy text file to *Assets/Resources* folder
- Assign to **TextAsset** object in C# script
- Get contents as string with **TextAsset.text**
- Create string array with *Split('\n')*
- Loop through characters with *foreach(char c in <string>)*
- Instantiate wall prefab when character matches

**KNOX** GAKE DESIGN

```
string strData = textData.text;int iRow;
int iCol;
iRow = 0;string[] strRowData = strData.Split('\n');
foreach(string strLine in strRowData) {
    iCol = 0;foreach (char c in strLine) {
        if (c == '#') {
           Vector3 pos = new Vector3(iCol, \theta f, strRowData.Length - iRow);
            Instantiate(objWall, pos, Quaternion.identity);
        iCol++;KNOX
    iRow++;
                                                                         GAME<br>DESTOK
```
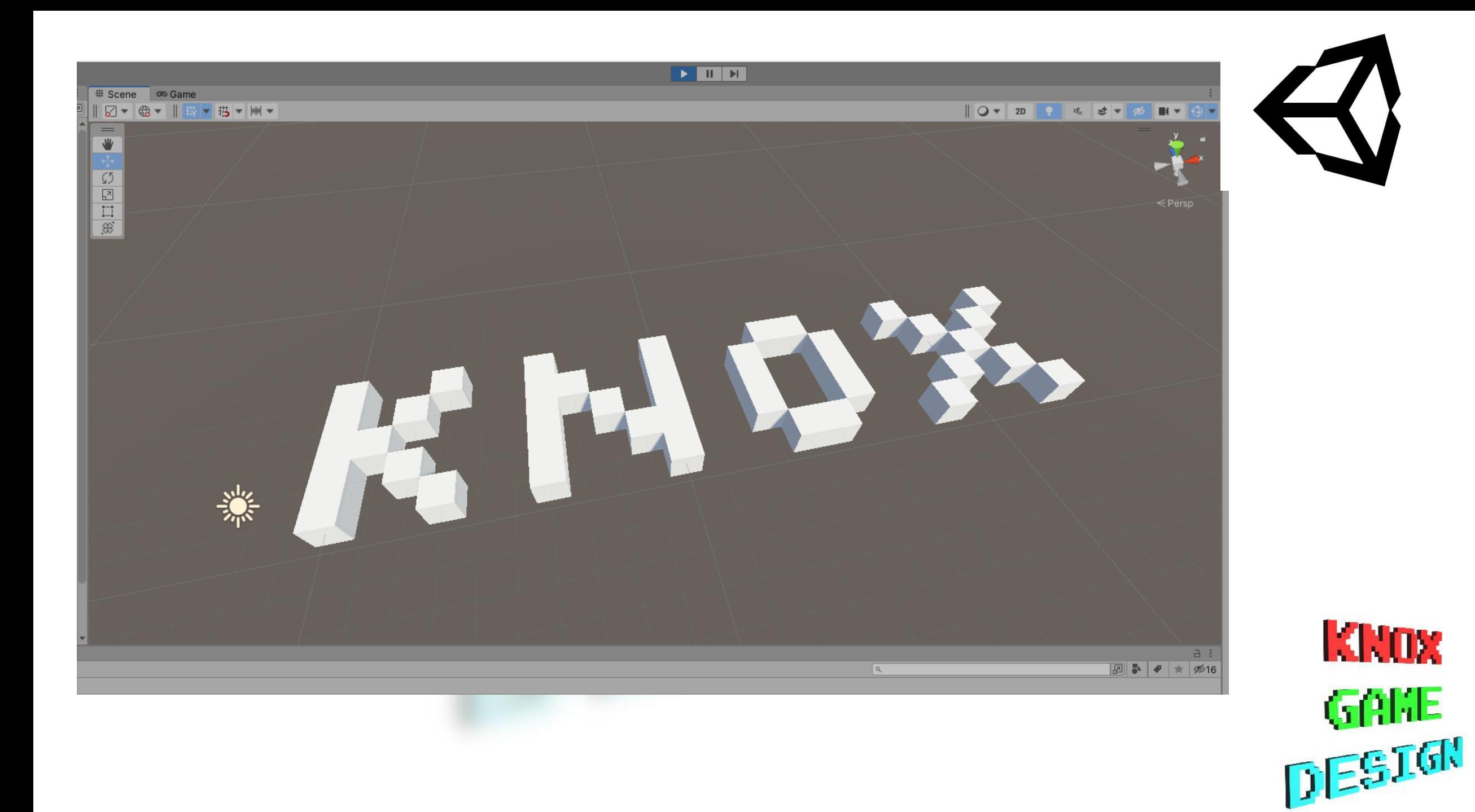

#### GameMaker

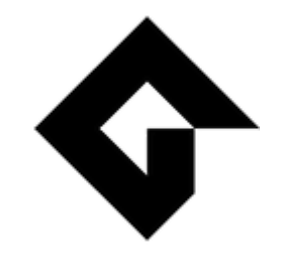

- Set file in *Included Files* (or copy to **datafiles** subdirectory)
- Create object for reading file. Remember to put object in room
- Open with *file\_text\_open\_read(<filename>)* in Create
- Get line data with *file\_text\_read\_string(<file>)*
- Create object with instance create layer(x, y, layer, obj)

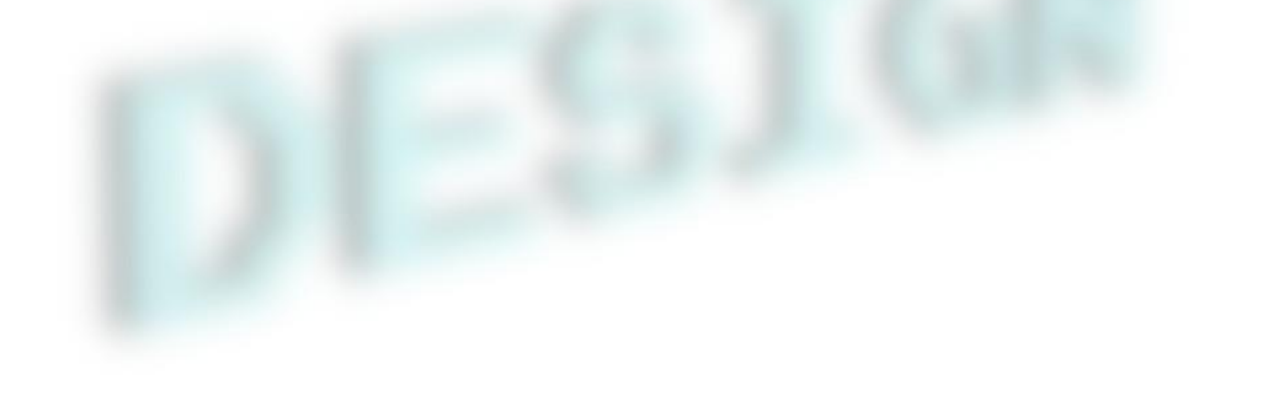

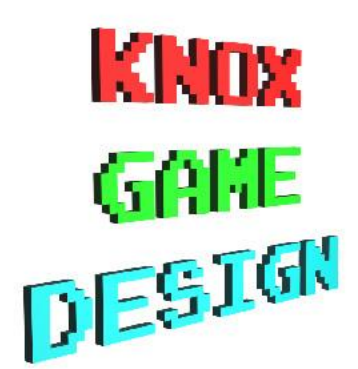

```
file = file_test_open_read("know.txt");5.
 6.
     strData = "";8
     iRow = 09
  \Boxwhile(!file text eof(file)) {
10
       strData = file\_text\_readIn(file)1112
       iCol = 1
13while(iCol < string length(strData) + 1) {
   口
14
           if (string_char_at(strData, iCol) = "#") {
  112
15
             instance_create_layer(iCol * 32, iRow * 32, 0, objWall)
16
17
           iCol += 1
18
19
       iRow += 120
21
22
     file_text_close(file)
23
24
```
**KNOX GAME**<br>DESTOK

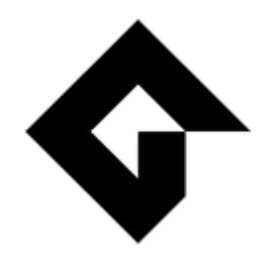

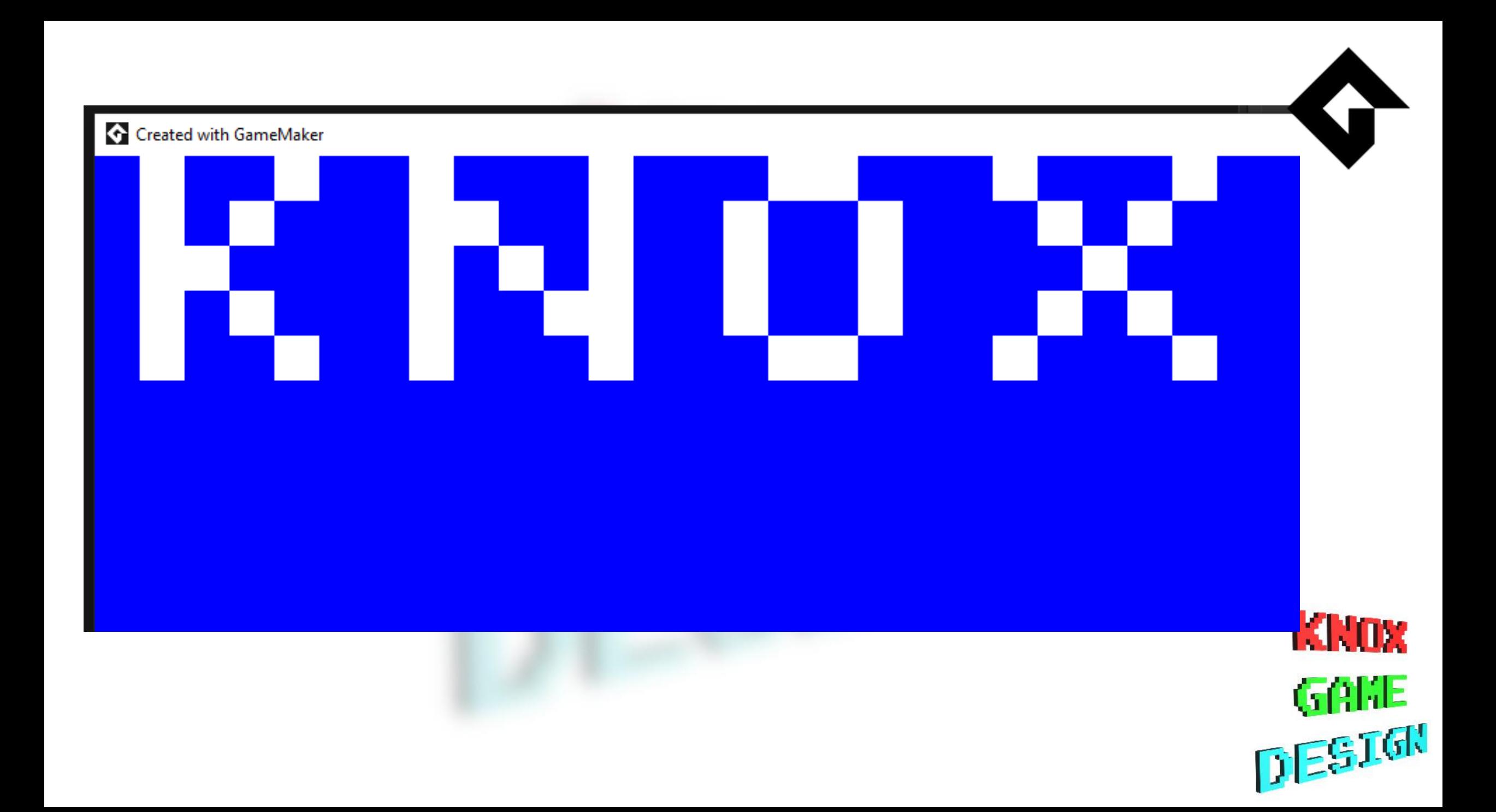

#### MonoGame

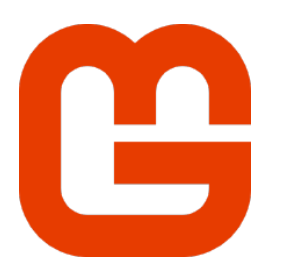

**KNOX** 

**GAKE**<br>DESTAK

- Add file as *Existing Item*
- Set Copy to Output Directory to **Copy Always**
- Import System.IO
- Read each line with StreamReader.ReadLine()
- Read characters from string with *foreach (char c in <string>)*

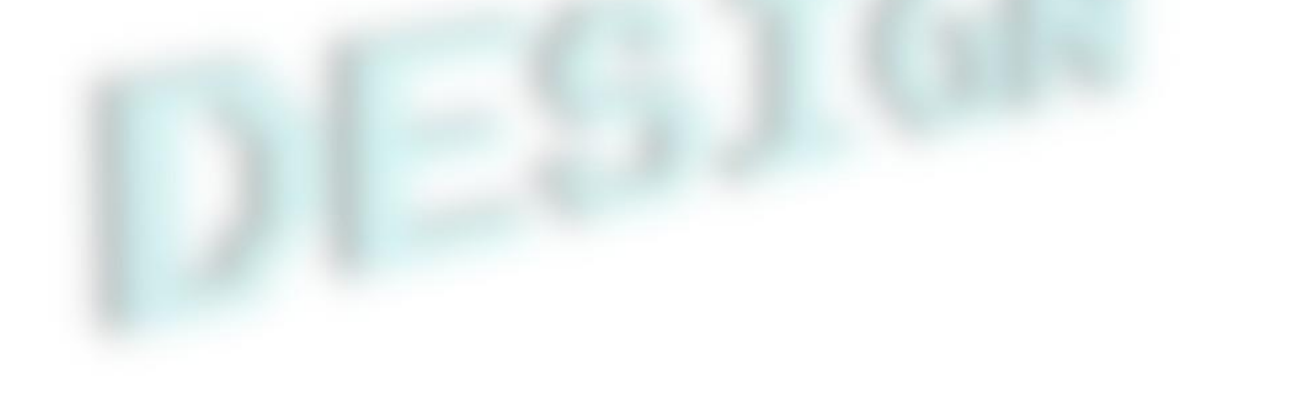

```
walls = new List<Wall>();
using (Stream stream = TitleContainer.openStream("know.txt")) {
    using (StreamReader reader = new StreamReader(stream)) {
         string strline;
         int iRow;
         int iCol;
        iRow = 0;while ((\text{strLine} = \text{reader} \cdot \text{ReadLine}()) := \text{null}) {
             iCol = 0;foreach(char c in strLine) {
                 if (c == '#') {
                      Wall wall = new Wall(iCol * 32, iRow * 32);
                     walls.Add(wall);iCol++;iRow++;
```
}

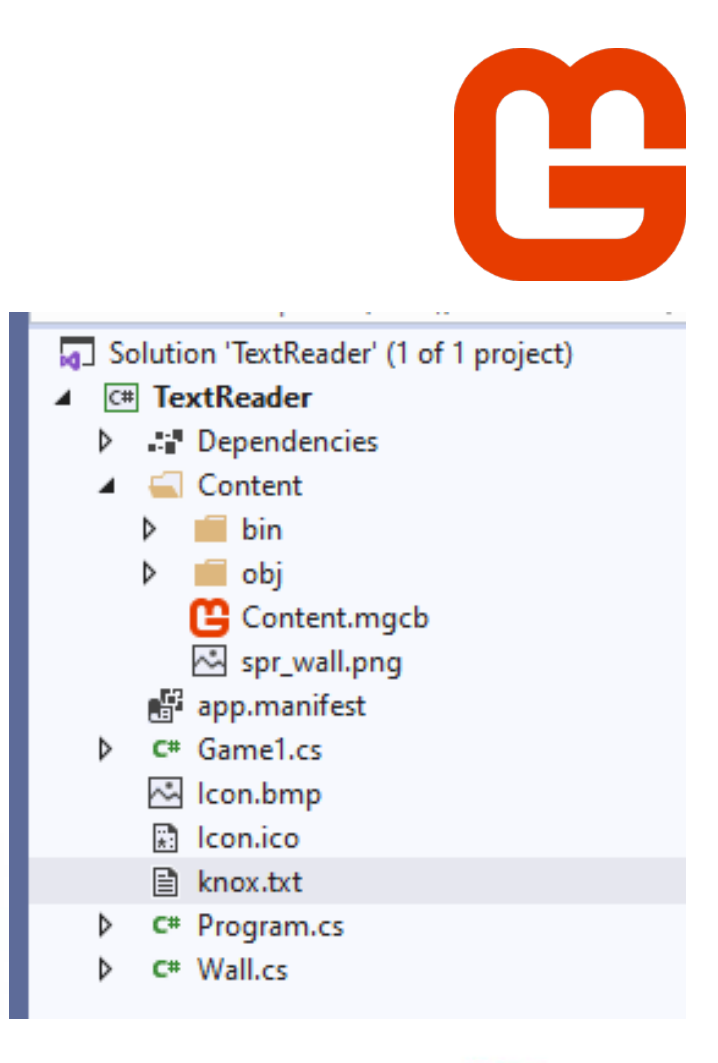

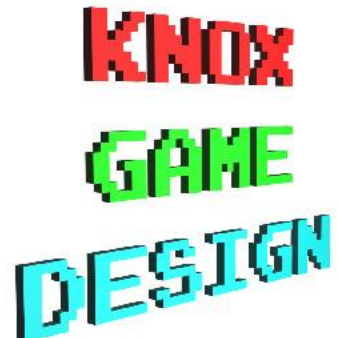

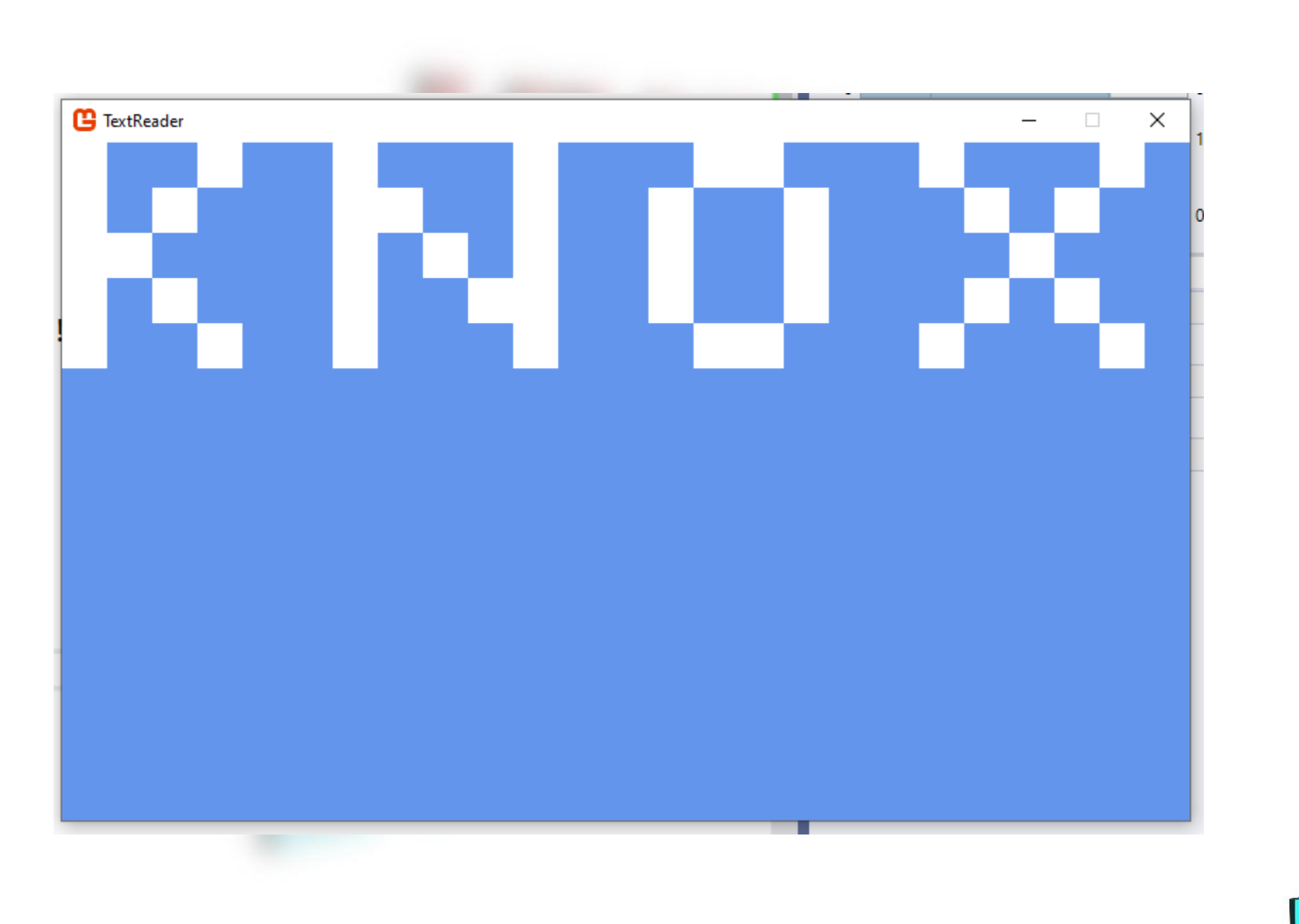

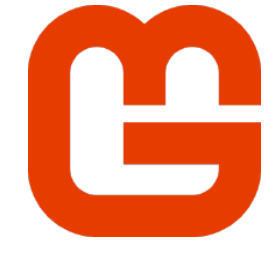

**KNOX GANE**<br>DESIGN

## Godot

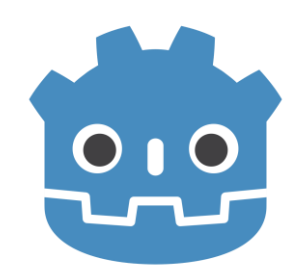

- Add the text file to the project folder
	- Note it won't display in the *res://* FileSystem display
- Create a new *File* object using the **'res://knox.txt'** filename in *File.READ* mode
- Read lines with *f.get\_line()*

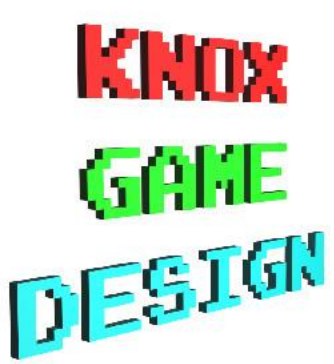

```
var scene_wall = load("res://box.tscn")
    var wall
    var strFile = 'res://knox.txt'
    var f = File.new()
    f.open(strFile, File.READ)
    var iRow = 0while not f.eof_reached():
   \mathcal{M} var line = f.get_line()
   > line += " "
   \Rightarrow var iCol = 0
\mathbb{R} \rightarrow while (iCol < line.length()):
\Rightarrow \Rightarrow \text{if (line[icol] == '#')}:> > > > wall = scene_wall.instance()
   \Rightarrow \Rightarrow \Rightarrow wall.translation = Vector3(iCol, 0, iRow)
                  add_child(wall)
\Rightarrow \Rightarrow \Rightarrow iCol += 1
   \Rightarrow iRow += 1
    f.close()
```
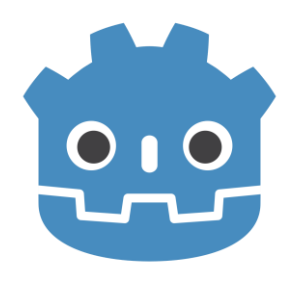

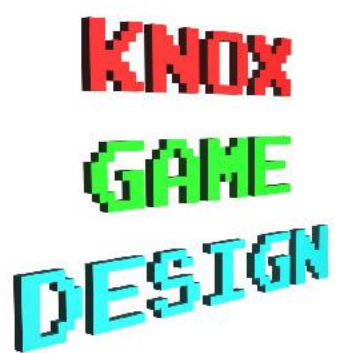

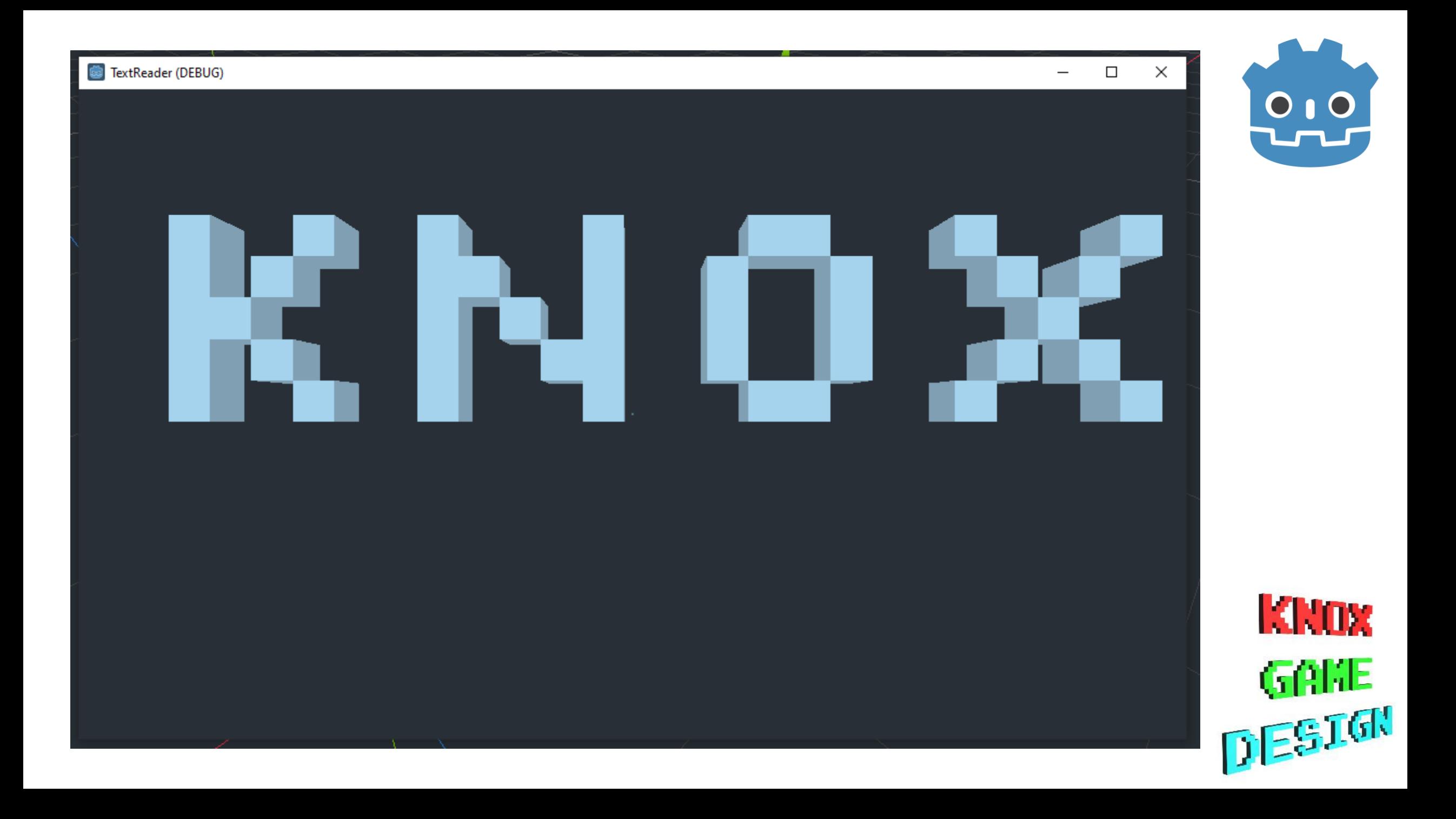

#### SDL

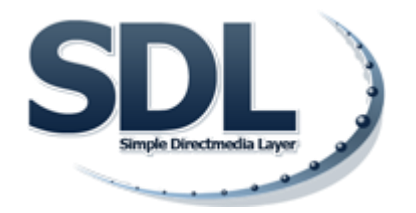

**KNOx** 

GAME

DESIGN

- Use *FILE \*file=fopen(<filename>, "r")* to open file
- Read lines with *fgets(<line>, <chars to read>, file)*
- Loop through lines until *fgets* equals *NULL*
- Loop through chars in char array using bracket notation
- Ensure that enough characters are read to reach end of line
- Use *fclose(file)* to cleanup after file has been read
- Use *fgetc* if length of line is not known

M /d/ldsmith/presentations/demos/textreader/sdl

 $#include$  stdio.h> #include <SDL2/SDL.h> #define CHARS\_PER\_LINE 32 #define WALL\_WIDTH 32 #define WALL\_HEIGHT 32

SDL\_Window \*window = NULL; SDL\_Surface \*screenSurface = NULL;

```
oid parse_file() {
```
SDL\_Surface \*sprWall; SDL\_Rect rect; sprWall = SDL\_LoadBMP("spr\_wall.bmp");  $rect.w = WALL_WIDTH;$  $rect.h = WALL_HEIGHT;$ 

```
FILE *file = fopen("know.txt", "r");char strLine[CHARS_PER_LINE];
```

```
int iRow = 0;
int iCol = 0:
while (fgets(strLine, CHARS_PER_LINE, file) != NULL) {
 while (iCo] < CHARS_PER_LINE) {
   if (strLine[iCol] == '#') {
     rect.x = iCol * WALL_WIDTH;rect.y = iRow * WALL_HEIGHT;SDL_BlitSurface(sprWall, NULL, screenSurface, &rect);
   iCol++;
  iRow++:
 iCo1 = 0;
```
fclose(file); SDL\_FreeSurface(sprWall);

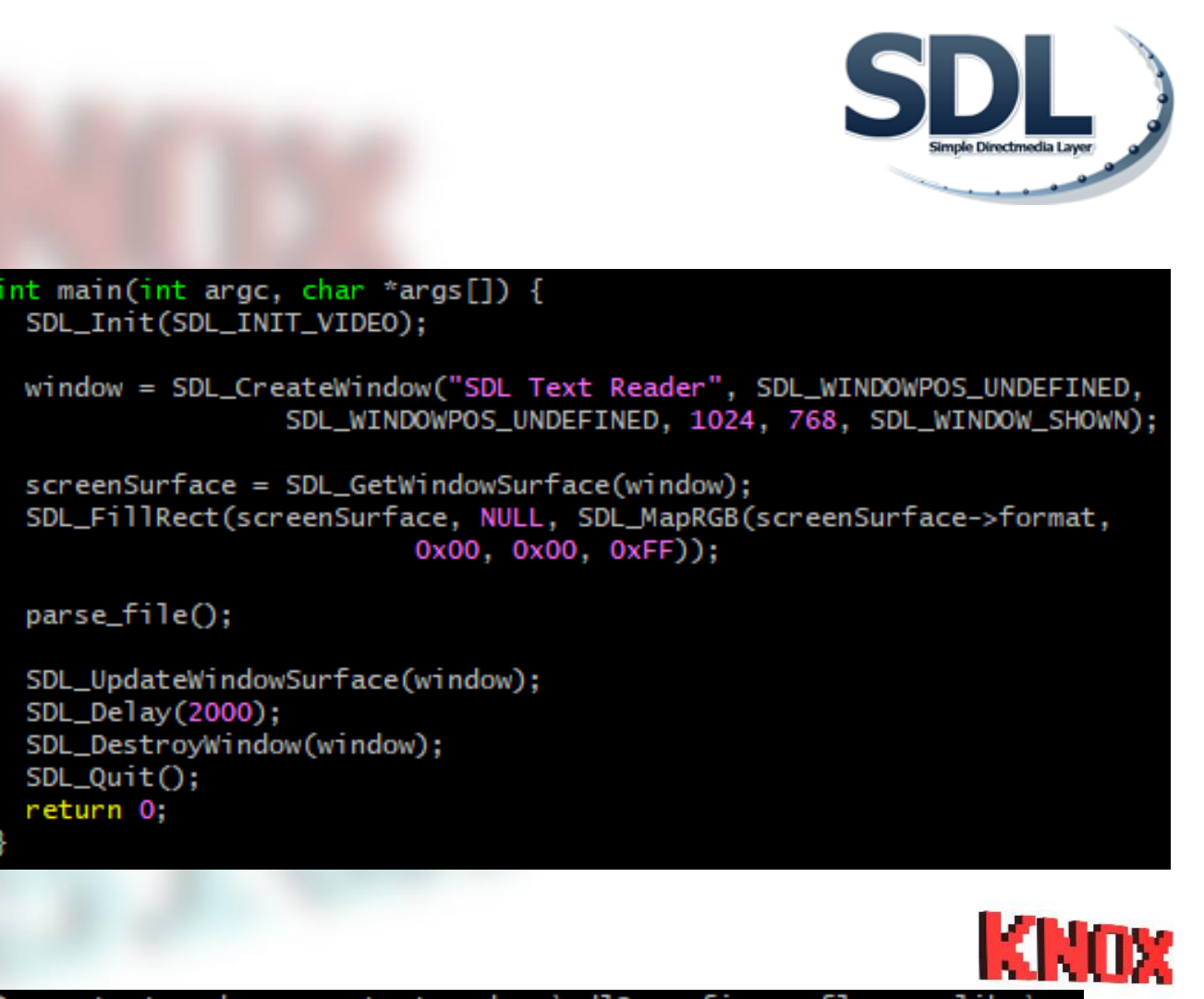

gcc textreader.c -o textreader 'sdl2-config --cflags --libs'

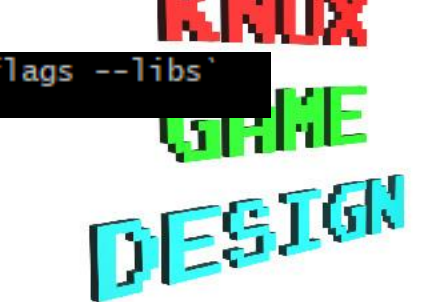

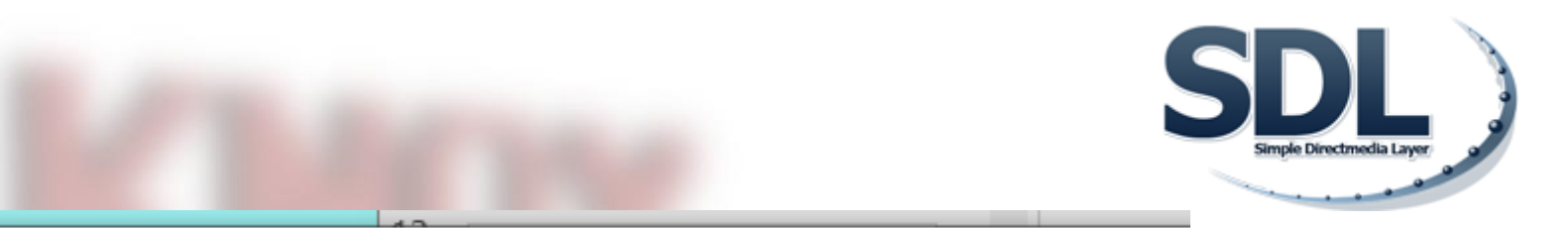

**KNOX** 

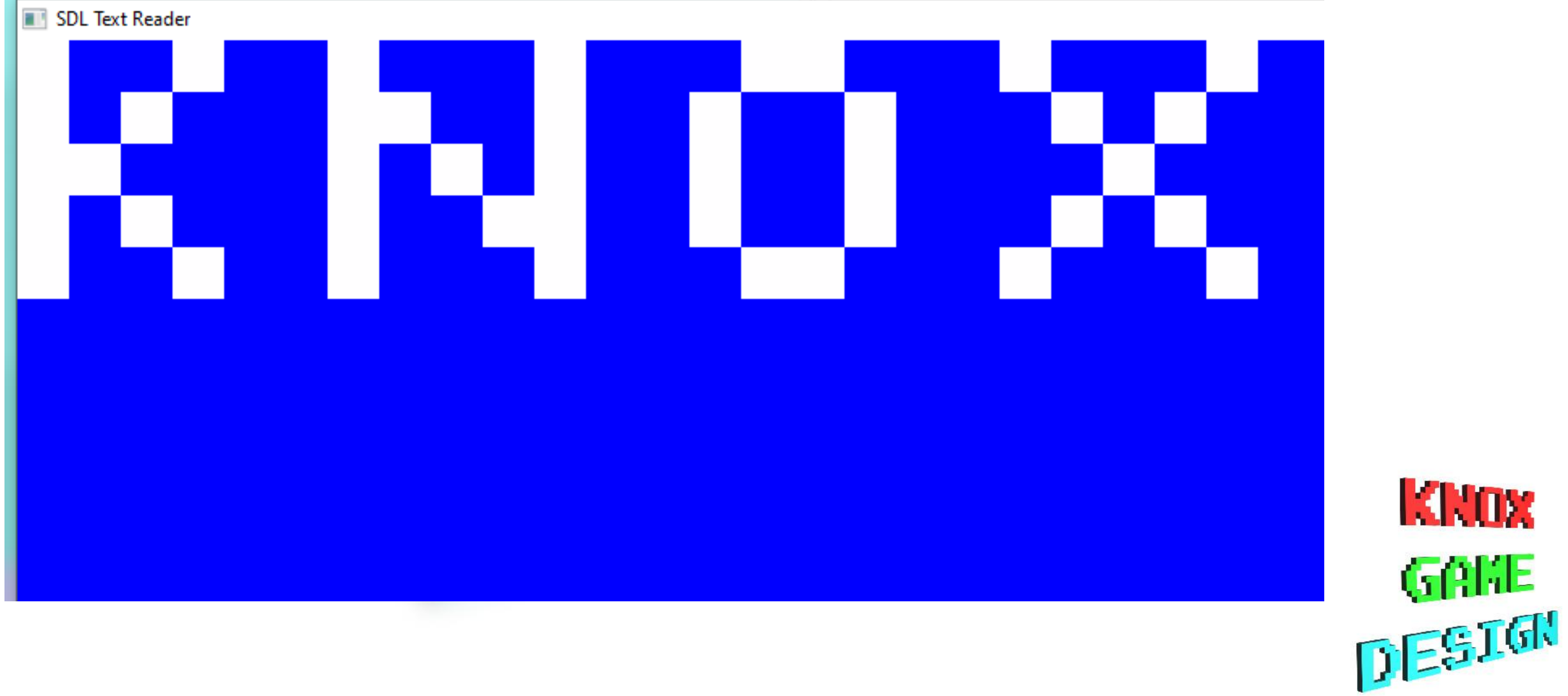